Федеральное государственное бюджетное образовательное учреждение высшего образования "Дальневосточный государственный университет путей сообщения" (ДВГУПС)

# УТВЕРЖДАЮ

Зав.кафедрой

(к202) Информационные технологии и системы

> Попов М.А., канд. техн. наук, доцент

N

26.04.2024

# РАБОЧАЯ ПРОГРАММА

#### **Математическое моделирование и программирование** дисциплины

09.03.04 Программная инженерия

Составитель(и): док. физ.-мат. наук, профессор, Карачанская Е.В.

Обсуждена на заседании кафедры: (к202) Информационные технологии и системы

Протокол от 24.04.2024г. № 4

Обсуждена на заседании методической комиссии по родственным направлениям и специальностям: Протокол

#### **Визирование РПД для исполнения в очередном учебном году**

Председатель МК РНС

\_\_ \_\_\_\_\_\_\_\_\_\_ 2025 г.

(к202) Информационные технологии и системы Рабочая программа пересмотрена, обсуждена и одобрена для исполнения в 2025-2026 учебном году на заседании кафедры

> Протокол от  $2025$  г. № Зав. кафедрой Попов М.А., канд. техн. наук, доцент

### **Визирование РПД для исполнения в очередном учебном году**

Председатель МК РНС

\_\_ \_\_\_\_\_\_\_\_\_\_ 2026 г.

Рабочая программа пересмотрена, обсуждена и одобрена для исполнения в 2026-2027 учебном году на заседании кафедры (к202) Информационные технологии и системы

> Протокол от  $\qquad \qquad 2026 \text{ r. } \mathbb{N}^2$ Зав. кафедрой Попов М.А., канд. техн. наук, доцент

#### **Визирование РПД для исполнения в очередном учебном году**

Председатель МК РНС

\_\_ \_\_\_\_\_\_\_\_\_\_ 2027 г.

(к202) Информационные технологии и системы Рабочая программа пересмотрена, обсуждена и одобрена для исполнения в 2027-2028 учебном году на заседании кафедры

> Протокол от  $\frac{1}{2}$  2027 г. № Зав. кафедрой Попов М.А., канд. техн. наук, доцент

#### **Визирование РПД для исполнения в очередном учебном году**

Председатель МК РНС

\_\_ \_\_\_\_\_\_\_\_\_\_ 2028 г.

(к202) Информационные технологии и системы Рабочая программа пересмотрена, обсуждена и одобрена для исполнения в 2028-2029 учебном году на заседании кафедры

> Протокол от  $2028$  г.  $\mathcal{N}_2$ Зав. кафедрой Попов М.А., канд. техн. наук, доцент

Рабочая программа дисциплины Математическое моделирование и программирование

разработана в соответствии с ФГОС, утвержденным приказом Министерства образования и науки Российской Федерации от 19.09.2017 № 920

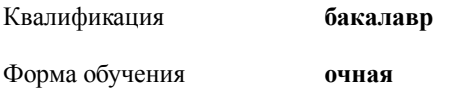

#### **ОБЪЕМ ДИСЦИПЛИНЫ (МОДУЛЯ) В ЗАЧЕТНЫХ ЕДИНИЦАХ С УКАЗАНИЕМ КОЛИЧЕСТВА АКАДЕМИЧЕСКИХ ЧАСОВ, ВЫДЕЛЕННЫХ НА КОНТАКТНУЮ РАБОТУ ОБУЧАЮЩИХСЯ С ПРЕПОДАВАТЕЛЕМ (ПО ВИДАМ УЧЕБНЫХ ЗАНЯТИЙ) И НА САМОСТОЯТЕЛЬНУЮ РАБОТУ ОБУЧАЮЩИХСЯ**

Общая трудоемкость **3 ЗЕТ**

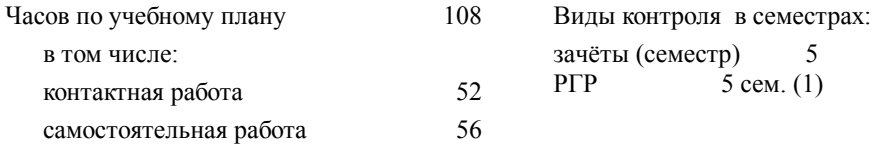

#### **Распределение часов дисциплины по семестрам (курсам)**

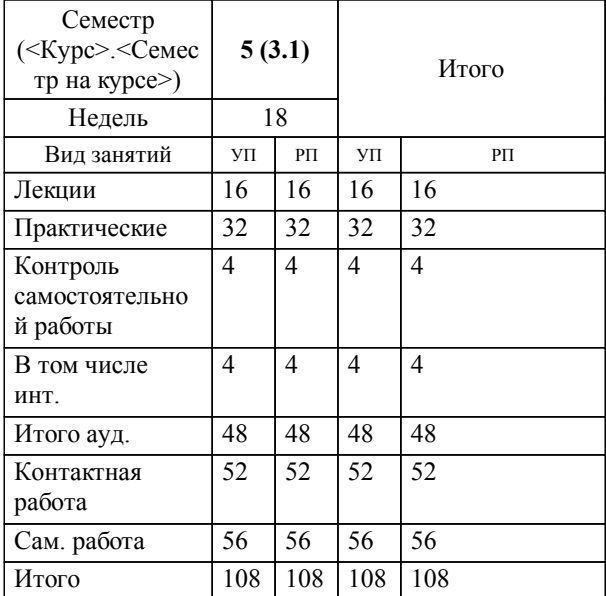

**1. АННОТАЦИЯ ДИСЦИПЛИНЫ (МОДУЛЯ)** 1.1 Математическая модель объекта и ее свойства. Постановка задач оптимизации. Понятие критерия оптимальности и функции цели. Основные задачи оптимизации. Классификация задач оптимизации. Одномерная оптимизация. Многомерная безусловная оптимизация. Линейное программирование. Основная задача линейного программирования. Основная задача линейного программирования с ограничениями-неравенствами. Графический метод и симплекс-метод решения задачи линейного программирования. Теория двойственности.Условная оптимизация.Метод неопределенных множителей Лагранжа. Дискретное программирование. Метод Гомори ветвей и границ. Транспортная задача.

#### **2. МЕСТО ДИСЦИПЛИНЫ (МОДУЛЯ) В СТРУКТУРЕ ОБРАЗОВАТЕЛЬНОЙ ПРОГРАММЫ**

Код дисциплины: Б1.В.ДВ.03.01

**2.1 Требования к предварительной подготовке обучающегося:**

2.1.1 Теория вероятностей и математическая статистика

**2.2 Дисциплины и практики, для которых освоение данной дисциплины (модуля) необходимо как предшествующее:** 2.2.1 Научно-исследовательская работа

2.2.2 Теория искусственного интеллекта

2.2.3 Информационные системы на транспорте

#### **3. ПЕРЕЧЕНЬ ПЛАНИРУЕМЫХ РЕЗУЛЬТАТОВ ОБУЧЕНИЯ ПО ДИСЦИПЛИНЕ (МОДУЛЮ), СООТНЕСЕННЫХ С ПЛАНИРУЕМЫМИ РЕЗУЛЬТАТАМИ ОСВОЕНИЯ ОБРАЗОВАТЕЛЬНОЙ ПРОГРАММЫ**

#### **УК-1: Способен осуществлять поиск, критический анализ и синтез информации, применять системный подход для решения поставленных задач**

**Знать:**

Методики поиска, сбора и обработки информации; актуальные российские и зарубежные источники информации в сфере профессиональной деятельности; метод системного анализа.

**Уметь:**

Применять методики поиска, сбора и обработки информации; осуществлять критический анализ и синтез информации, полученной из разных источников; применять системный подход для решения поставленных задач.

**Владеть:**

Методами поиска, сбора и обработки, критического анализа и синтеза информации; методикой системного подхода для решения поставленных задач.

#### **ПК-8: Способность создавать программные интерфейсы**

**Знать:**

Способ создания программных интерфейсов

**Уметь:**

Создавать программные интерфейсы

**Владеть:**

Навыками создания программных интерфейсов

**ПК-9: Владение навыками использования операционных систем, сетевых технологий, средств разработки программного интерфейса, применения языков и методов формальных спецификаций, систем управления базами данных**

**Знать:**

Методы формальных спецификаций и системы управления базами данных

**Уметь:**

Применять современные средства и языки программирования

**Владеть:**

Навыками использования операционных систем

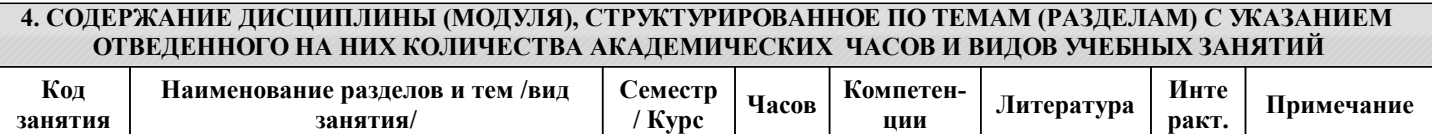

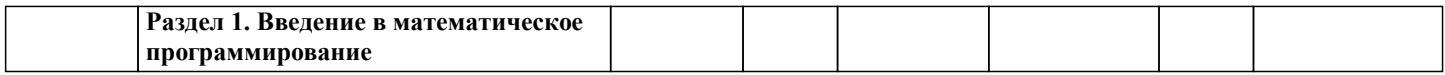

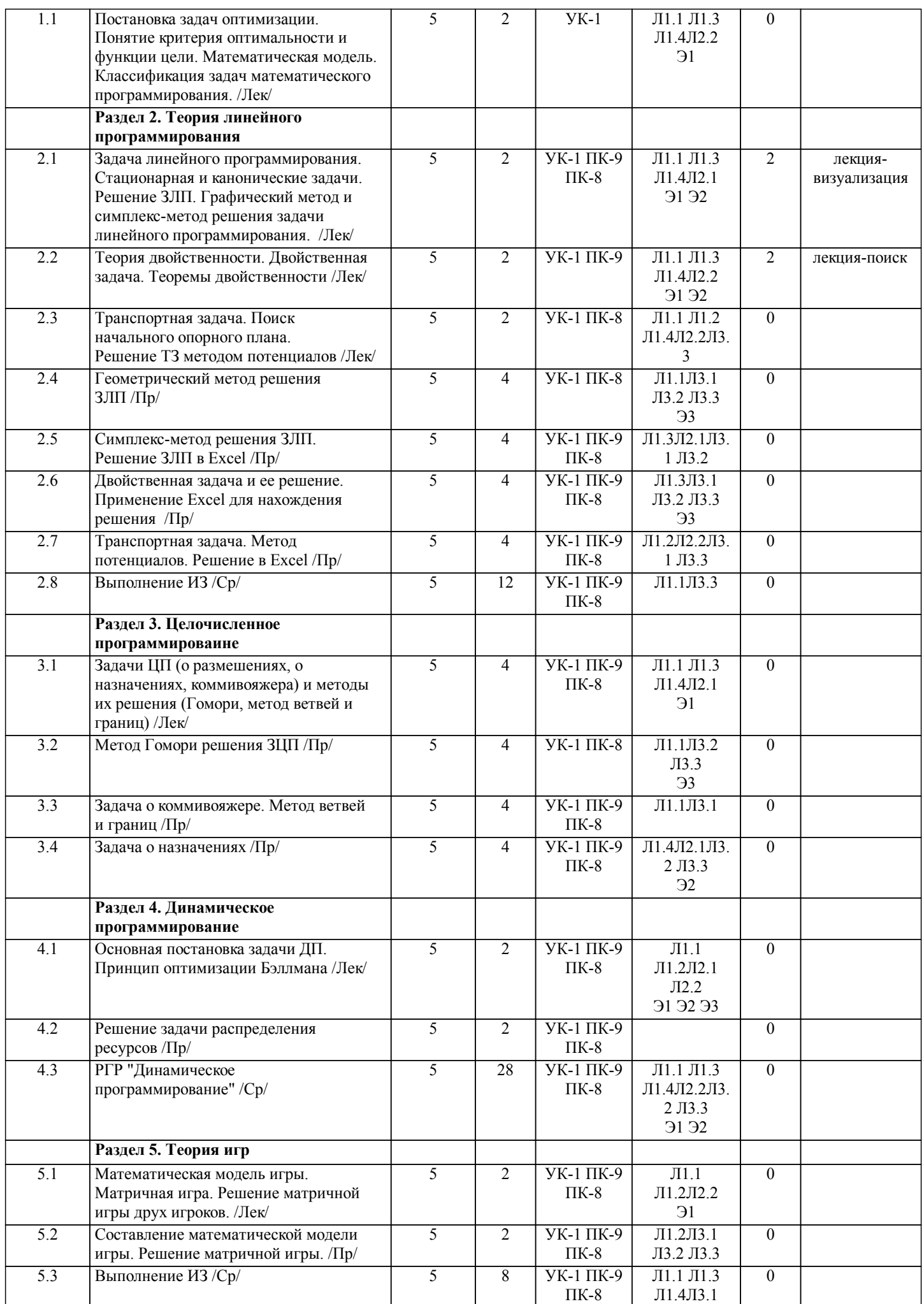

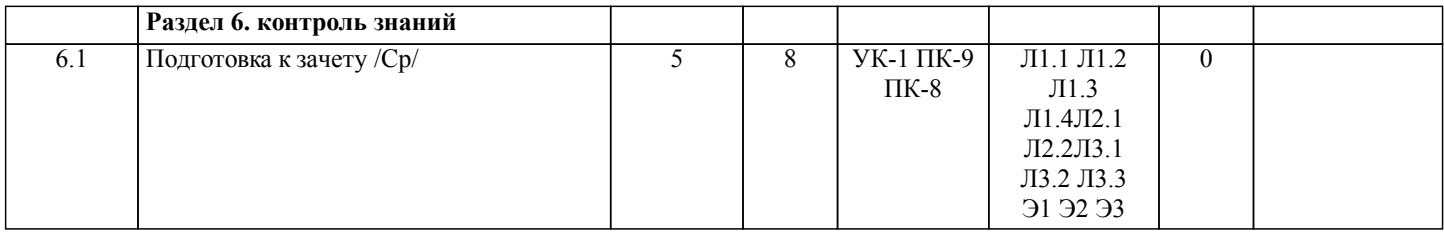

# **5. ОЦЕНОЧНЫЕ МАТЕРИАЛЫ ДЛЯ ПРОВЕДЕНИЯ ПРОМЕЖУТОЧНОЙ АТТЕСТАЦИИ**

**Размещены в приложении**

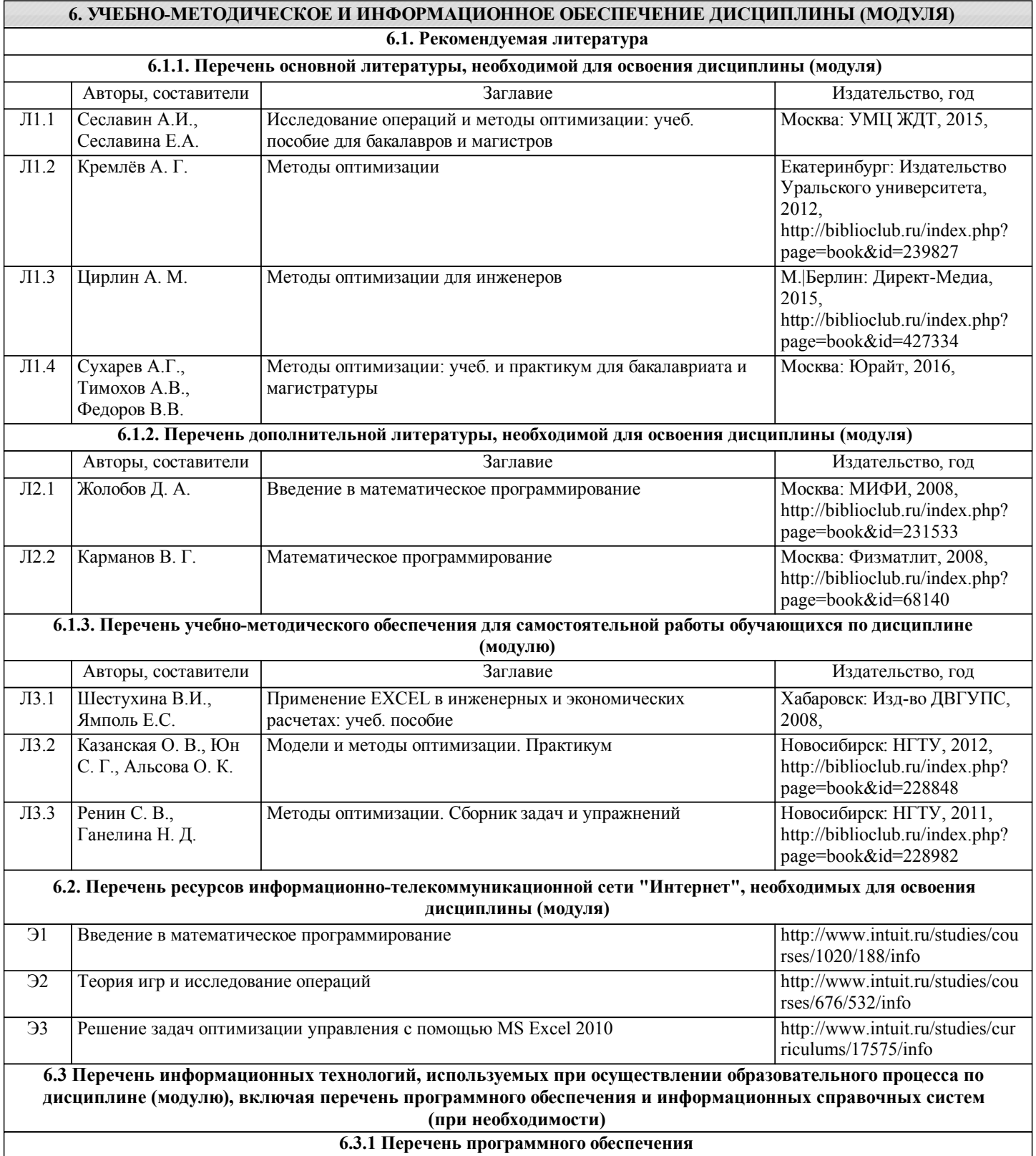

Office Pro Plus 2007 - Пакет офисных программ, лиц.45525415

Windows 7 Pro - Операционная система, лиц. 60618367

ПО DreamSpark Premium Electronic Software Delivery - Подписка на программное обеспечение компании Microsoft. В подписку входят все продукты Microsoft за исключением Office, контракт 203

TrueConf — приложение для конференций на Windows

#### **6.3.2 Перечень информационных справочных систем**

Профессиональная база данных, информационно-справочная система Гарант - http://www.garant.ru

Профессиональная база данных, информационно-справочная система КонсультантПлюс - http://www.consultant.ru

### **7. ОПИСАНИЕ МАТЕРИАЛЬНО-ТЕХНИЧЕСКОЙ БАЗЫ, НЕОБХОДИМОЙ ДЛЯ ОСУЩЕСТВЛЕНИЯ ОБРАЗОВАТЕЛЬНОГО ПРОЦЕССА ПО ДИСЦИПЛИНЕ (МОДУЛЮ)**

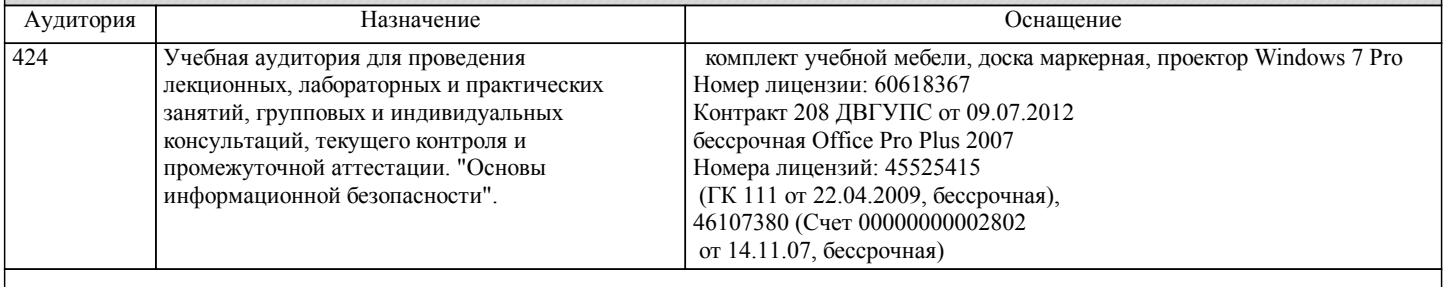

#### **8. МЕТОДИЧЕСКИЕ МАТЕРИАЛЫ ДЛЯ ОБУЧАЮЩИХСЯ ПО ОСВОЕНИЮ ДИСЦИПЛИНЫ (МОДУЛЯ)**

Видами аудиторной работы студента при изучении дисциплины являются лекции и практические занятия. Студент обязан посещать аудиторные занятия. На лекциях излагаются и разъясняются основные понятия темы, связанные с ней теоретические и практические проблемы, даются рекомендации для самостоятельной

работы. В ходе лекции студент должен внимательно слушать и конспектировать лекционный материал. При необходимости студент имеет право задать вопрос в отношении изложенного материала во время, отведенное для этих целей преподавателем.

По подготовке к лабораторным занятиям

На практических занятиях излагаются и разъясняются основные понятия темы, связанные с выполнением практических заданий, даются рекомендации для самостоятельной и контрольной работы. При подготовке к практическим занятиям студент должен изучить вопросы ранее рассмотренные на лекционных занятиях.

По организации самостоятельной работы

Для студентов самостоятельная работа является одним из основных видов работы по изучению дисциплины. Она включает

- изучение материала установочных занятий;

- работу с рекомендованной литературой и дополнительными источниками информации;

- подготовку к сдаче зачета.

Самостоятельную работу по изучению дисциплины целесообразно начинать с изучения рабочей программы, которая содержит основные требования к знаниям, умениям, навыкам обучаемых, ознакомления с разделами и темами.

Для лиц с ограниченными возможностями используются дистанционные образова-тельные технологии, а именно сайт ДВГУПС http://www.dvgups/ru/ и рабочая программа дисциплины.

Для обучающихся инвалидов и лиц с ограниченными возможностями здоровья предусмотрено обслуживание по межбиблиотечному абонементу (МБА) с Хабаровской краевой специализированной библиотекой для слепых. По запросу пользователей НТБ инвалидов по зрению, осуществляется информационно-библиотечное обслуживание, доставка и выдача для работы в читальном зале книг в специализированных форматах для слепых.

Разработка при необходимости индивидуальных учебных планов и индивидуальных графиков обучения инвалидов и лиц с ограниченными возможностями здоровья.

Обучающиеся инвалиды, могут обучаться по индивидуальному учебному плану в установленные сроки с учетом особенностей и образовательных потребностей конкретного обучающегося.

Под индивидуальной работой подразумеваются две формы взаимодействия с преподавателем: индивидуальная учебная работа (консультации), т.е. дополнительное разъяснение учебного материала и углубленное изучение материала с теми обучающимися, которые в этом заинтересованы, и индивидуальная воспитательная работа. Индивидуальные консультации по предмету становятся важным фактором, способствующим индивидуализации обучения и установлению воспитательного контакта между преподавателем и обучающимся инвалидом или обучающимся с ограниченными возможностями здоровья.

При составлении индивидуального графика обучения необходимо предусмотреть различные варианты проведения занятий: в академической группе и индивидуально, на дому с использованием дистанционных образовательных технологий.

# Дистанционные образовательные технологии

Проведение учебного процесса может быть организовано с использованием ЭИОС университета и в цифровой среде (группы в социальных сетях, электронная почта, видеосвязь и др. платформы). Учебные занятия с применением ДОТ проходят в соответствии с утвержденным расписанием. Текущий контроль и промежуточная аттестация обучающихся проводится с применением ДОТ.

# **Оценочные материалы при формировании рабочих программ дисциплин (модулей)**

# **Дисциплина: Математическое моделирование и программирование Направленность (профиль): Программно-информационные системы Направление: 09.03.04 Программная инженерия**

# **Формируемые компетенции:**

# **1. Описание показателей, критериев и шкал оценивания компетенций.**

#### Показатели и критерии оценивания компетенций

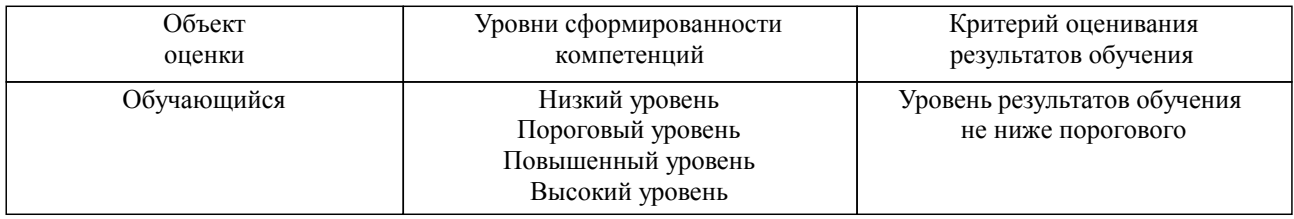

#### Шкалы оценивания компетенций при сдаче зачета

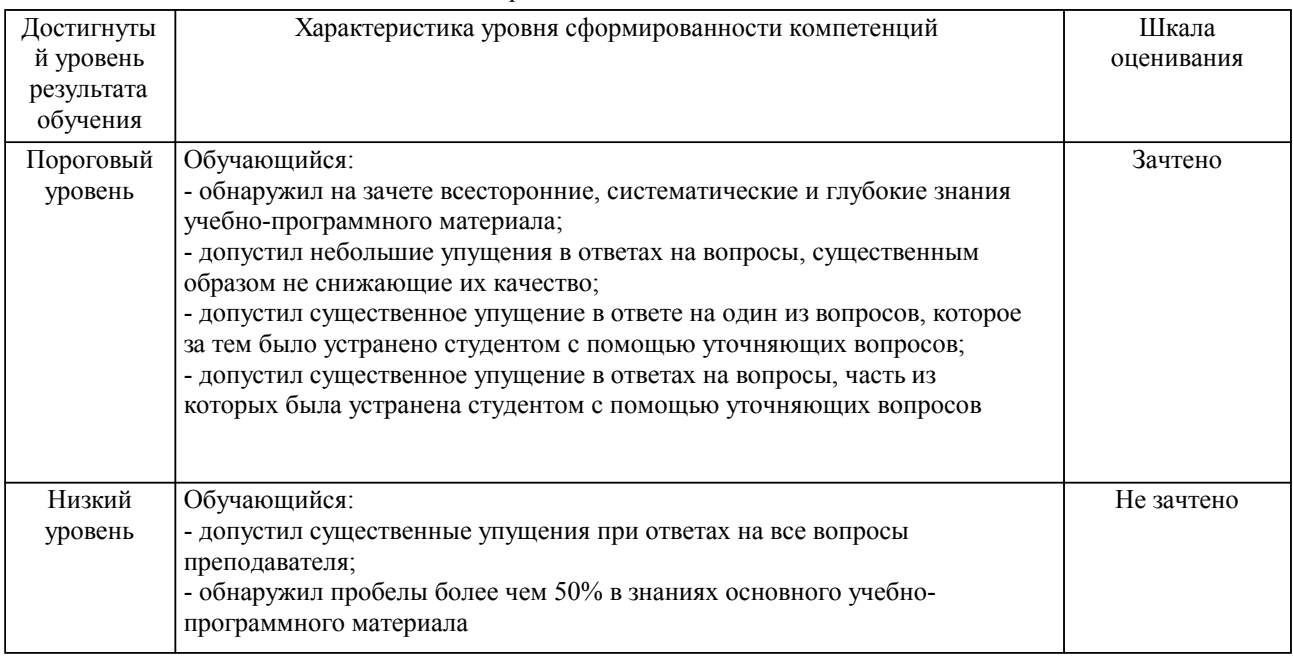

# Описание шкал оценивания

Компетенции обучающегося оценивается следующим образом:

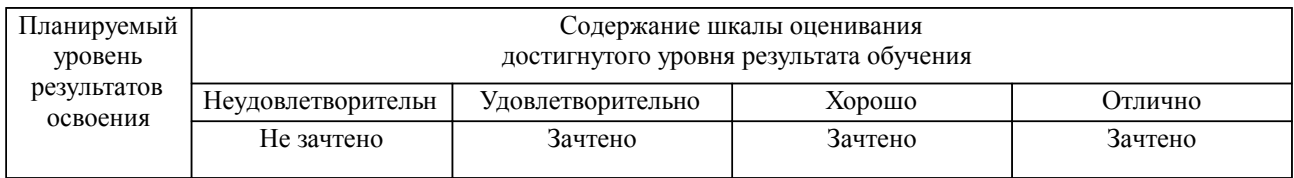

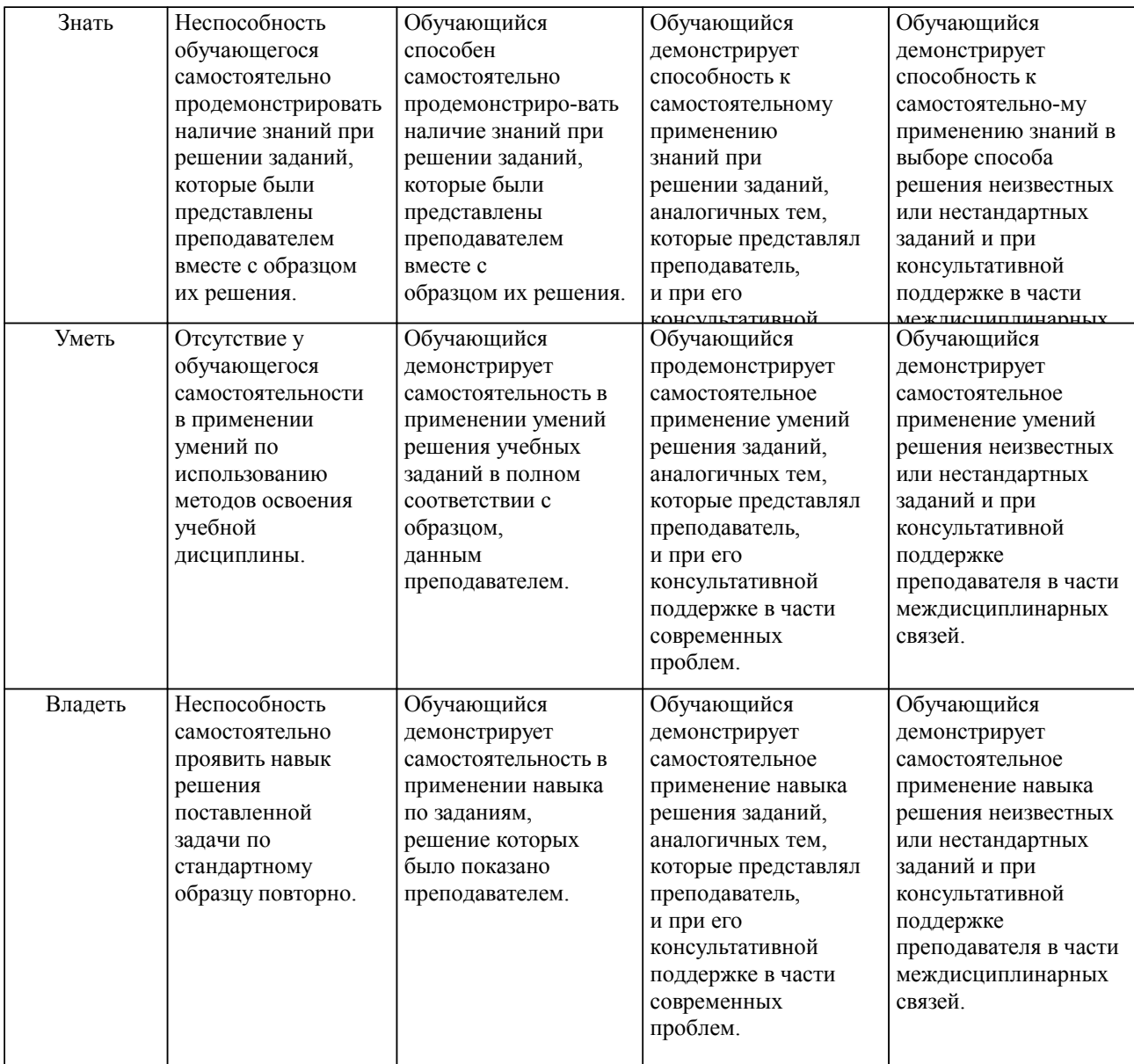

#### **2. Перечень вопросов и задач к экзаменам, зачетам, курсовому проектированию, лабораторным занятиям. Образец экзаменационного билета**

1. Примеры задач линейного программирования.

2. Задача планирования выпуска продукции (планирование производства).

3. Основные определения (задача линейного программирования, каноническая задача линейного программирования).

4. Графический метод решения двумерной задачи ЛП.

5. Свойства задачи линейного программирования.<br>6. Решение ЗЛП в форме симплекс-таблиц.

6. Решение ЗЛП в форме симплекс-таблиц.<br>7. Пример прямой и двойственной

7. Пример прямой и двойственной задачи линейного программирования. Общая формулировка прямой и двойственной задачи.

8. Свойства двойственных задач ЛП.

9. Теорема двойственности для ЗЛП

10. Транспортная задача.<br>11 Транспортная залача

11. Транспортная задача Поиск начального опорного плана. Метод северо-западного угла.

12. Транспортная задача Поиск начального опорного плана. Метод минимального элемента.

13. Решение транспортной задачи методом потенциалов.<br>14 Пискретное и целочисленное программирование Пос

Дискретное и целочисленное программирование. Постановка задачи

15. Типы и примеры задач целочисленного программирования

16. Метод отсечения Гомори.<br>17. Метод ветвей и границ.

Метод ветвей и границ.

18. Метод ветвей и границ решения задачи о коммивояжере.

- 19. Общая постановка задачи динамического программирования
- 20. Особенности модели динамического программирования<br>21 Принцип оптимальности Бэллмана
- 21. Принцип оптимальности Бэллмана
- 22. Уравнения Бэллмана<br>23 Математическая мод
- Математическая модель игры. Основные понятия
- 24. Платежная матрица математической игры. Верхняя и нижняя цена игры
- 25. Игра в чистых стратегиях
- 26. Игра в смешанных стратегиях

#### **3. Тестовые задания. Оценка по результатам тестирования.**

Задание {{66}} ТЗ № 66 Выберите правильный ответ

Математическое моделирование это средство для

- $+$  (1) изучения свойств реальных объектов в рамках поставленной задачи
- (2) упрощения поставленной задачи
- (3) поиска физической модели

Задание {{69}} ТЗ № 69 Выберите правильный ответ

Математическая модель в общем случае представляется через

(1) вектор входных переменных

(2) вектор выходных переменных

- (3) вектор внешних воздействий
- + (4) все предложенное

Задание {{29}} ТЗ № 29 Выберите один из 3 вариантов ответа

Пусть задача линейного программирования сформулирована следующим образом: максимизировать cTx при ограничениях Аx≤b; x≥0. Данная форма записи является:

- (1) канонической формой
- (2) общей формой
- + (3) матричной формой

Полный перечень тестовых заданий находится в базе системы тестирования АСТ ДВГУПС

Полный комплект тестовых заданий в корпоративной тестовой оболочке АСТ размещен на сервере УИТ ДВГУПС, а также на сайте Университета в разделе СДО ДВГУПС (образовательная среда в личном кабинете преподавателя).

Соответствие между бальной системой и системой оценивания по результатам тестирования устанавливается посредством следующей таблицы:

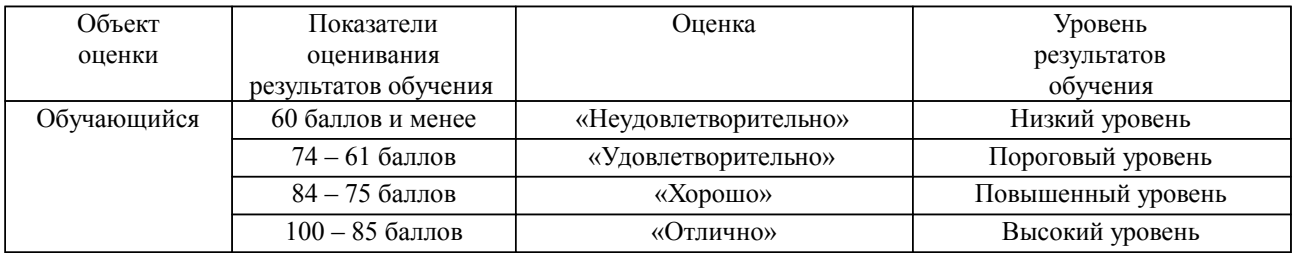

**4. Оценка ответа обучающегося на вопросы, задачу (задание) экзаменационного билета, зачета, курсового проектирования.**

Оценка ответа обучающегося на вопросы, задачу (задание) экзаменационного билета, зачета

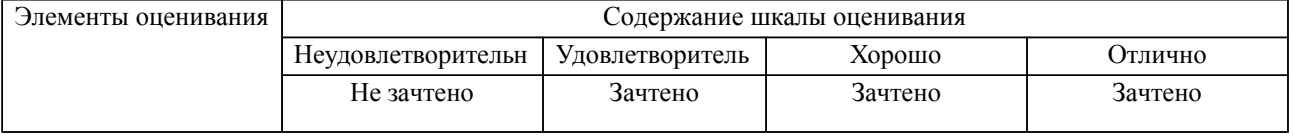

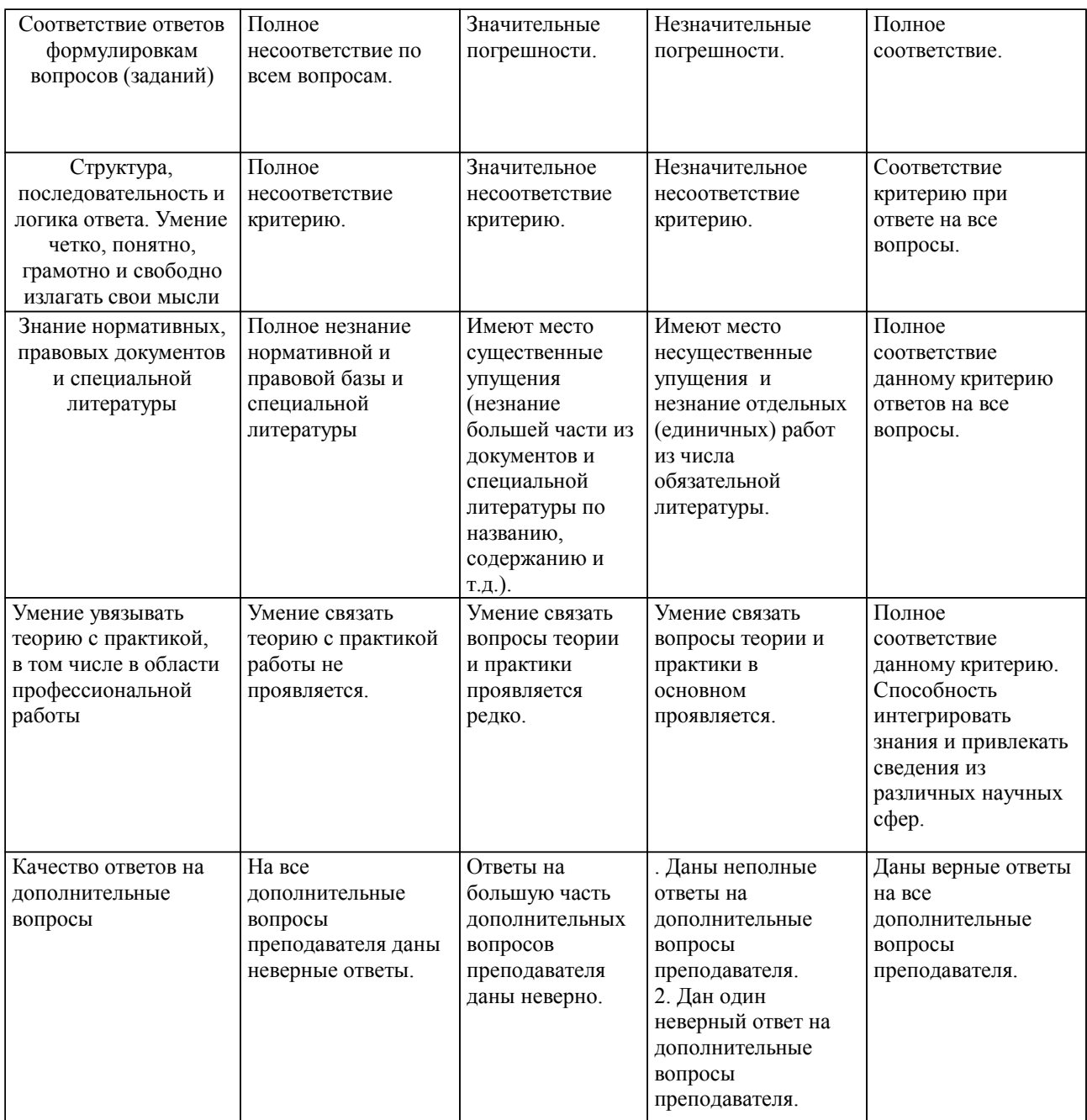

Примечание: итоговая оценка формируется как средняя арифметическая результатов элементов оценивания.